## МИНИСТЕРСТВО ОБРАЗОВАНИЯ И НАУКИ ДОНЕЦКОЙ НАРОДНОЙ РЕСПУБЛИКИ ГОСУДАРСТВЕННОЕ ОБРАЗОВАТЕЛЬНОЕ УЧРЕЖДЕНИЕ ВЫСШЕГО ПРОФЕССИОНАЛЬНОГО ОБРАЗОВАНИЯ "ДОНБАССКАЯ НАЦИОНАЛЬНАЯ АКАДЕМИЯ СТРОИТЕЛЬСТВА И АРХИТЕКТУРЫ"

Факультет строительный Кафедра "Специализированные информационные технологии и системы"

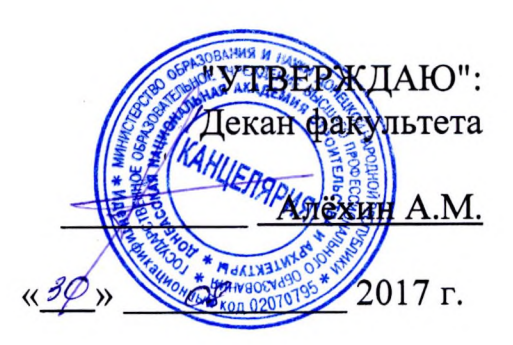

#### РАБОЧАЯ ПРОГРАММА ДИСЦИПЛИНЫ "Информационные технологии в архитектурно-Б1.В.ОД.19 градостроительном проектировании"

Направление подготовки ОПОП ВО бакалавриата 07.03.04 «Градостроительство»

Профиль подготовки «Градостроительство»

Год начала подготовки по учебному плану 2017

Квалификация (степень) выпускника "Бакалавр"

Форма обучения очная

Макеевка 2017 г.

Программу составил: к.т.н., доц. Конопацкий Е.В.

к.т.н., доцент Крысько А.А.

Рецензенты: к.арх., доцент, Радионов Т.В.

(подпись) (подпись)

(полпис

ГОУ ВПО ДонНАСА, зам. декана архитектурного факультета

д.т.н., профессор И.Г. Балюба

Рабочая программа дисциплины «Информационные технологии в архитектурноградостроительном проектировании» разработана в соответствии с: федеральным государственным образовательным стандартом высшего образования по направлению подготовки 07.03.04 «Градостроительство» (утверждён приказом Министерства образования и науки Российской Федерации от 09.02.2016 г., № 94; зарегистрировано в Министерстве юстиций Российской Федерации  $02.03.2016$  F.,  $N<sub>2</sub>$  41306), государственным образовательным стандартом высшего профессионального образования по направлению подготовки 07.03.04 «Градостроительство» (утверждён приказом Министерства образования и науки Донецкой Народной Республики от 19.04.2016 г., № 392; зарегистрировано в Министерстве юстиций Донецкой Народной Республики 05.05.2016 г., № 1241),

составлена на основании учебного плана: 07.03.04 «Градостроительство», утвержденного Ученым советом ГОУ ВПО ДонНАСА от 26.06.2017 г. протокол № 10.

Рабочая одобрена программа кафедры на заседании «Специализированные информационные технологии и системы»

Протокол от 28.08.2017 г. № 1 Срок действия программы: 2017-2022 гг. Заведующий кафедрой

к.т.н., доцент Назим Я.В.

(подпись)

Одобрено советом (методической комиссией) архитектурного факультета, Протокол № 7 от «30» О8 2017 г.

Председатель УМК факультета: д.арх., профессор Бенаи Х.А.

Начальник учебной части: к.гос.упр., доцент Сухина А.А.

**ПОДНИСЬ** (подпись)

#### Визирование РПД для исполнения в очередном учебном году

"Утверждаю": Председатель УМК факультета д.арх., профессор Бенаи Х.А.

2018 г.

Рабочая программа пересмотрена, обсуждена и одобрена для исполнения в 2018-2019 учебном году на заседании кафедры «Специализированных информационных технологий и систем»

Протокол от № 8<sup>"</sup> О 8 2018 г., № 1

Заведующий кафедрой: к.т.н., доцент Назим Я.В.

#### Визирование РПД для исполнения в очередном учебном году

"Утверждаю":

Председатель УМК факультета д.арх., профессор Бенаи Х.А.

 $2019 r.$ 

Рабочая программа пересмотрена, обсуждена и одобрена для исполнения в 2018-2019 учебном году на заседании кафедры «Специализированных информационных технологий и систем»

Протокол от " " 2019 г., №

Заведующий кафедрой: к.т.н., доцент Назим Я.В.

Визирование РПД для исполнения в очередном учебном году

"Утверждаю": Председатель УМК факультета д.арх., профессор Бенаи Х.А.

2020 г.

Рабочая программа пересмотрена, обсуждена и одобрена для исполнения в 2018-2019 учебном году на заседании кафедры «Специализированных информационных технологий и систем»

Протокол от " " 2020г., №

Заведующий кафедрой: к.т.н., доцент Назим Я.В.

(подпись)

Председатель УМК факультета д.арх., профессор Бенаи Х.А.

2021г.

"Утверждаю":

Рабочая программа пересмотрена, обсуждена и одобрена для исполнения в 2018-2019 учебном году на заседании кафедры «Специализированных информационных технологий и систем»

Визирование РПД для исполнения в очередном учебном году

Протокол от "протокол от "протокол от "протокол от "протокол от "

Заведующий кафедрой: к.т.н., доцент Назим Я.В.

(подпись)

(подпись)

подпись)

(подпись)

(подпись)

(подпись)

(подпись)

# Содержание

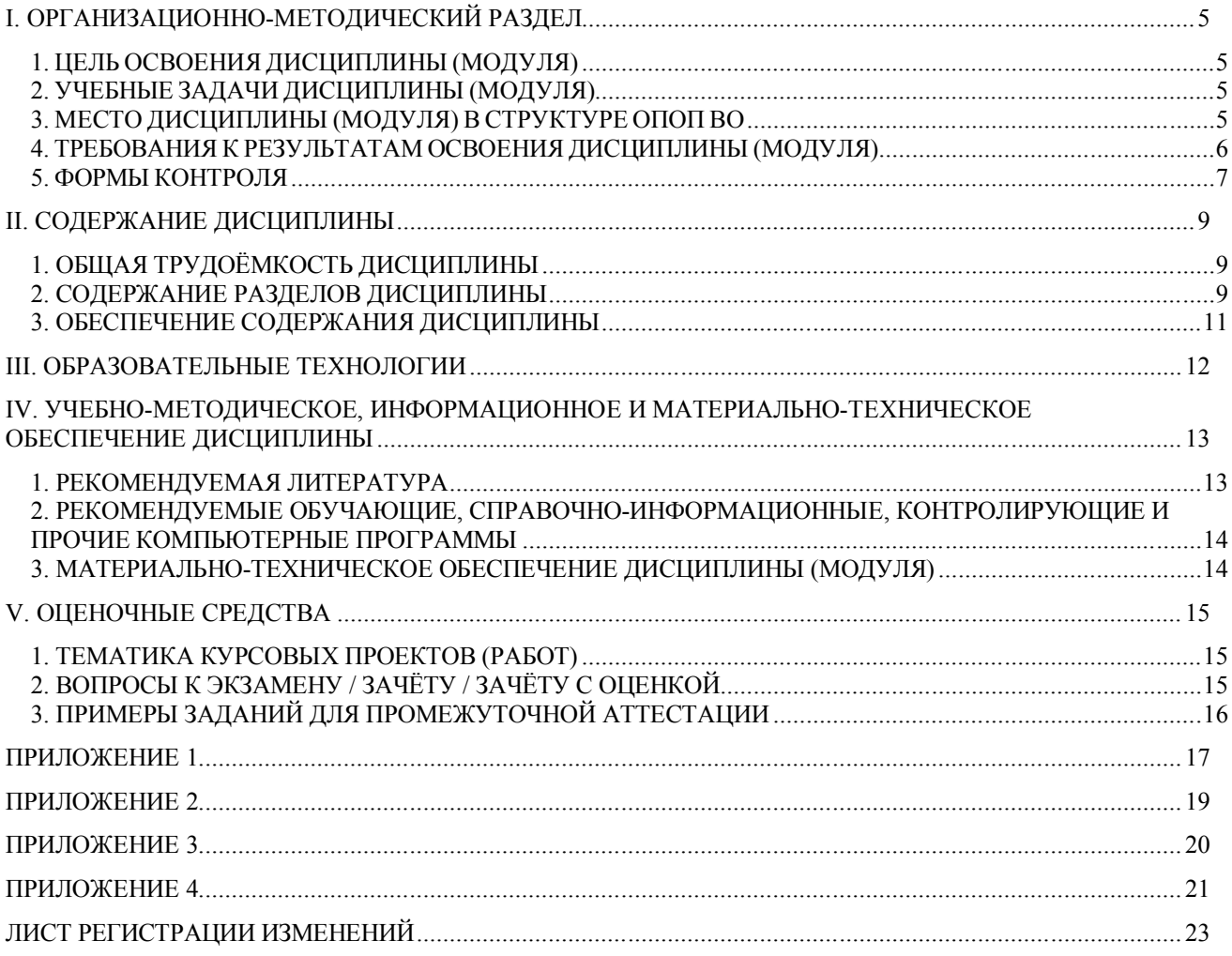

## І. ОРГАНИЗАЦИОННО-МЕТОДИЧЕСКИЙ РАЗДЕЛ

## 1. ЦЕЛЬ ОСВОЕНИЯ ДИСЦИПЛИНЫ (МОДУЛЯ)

Целью учебной дисциплины «Информационные технологии в архитектурноградостроительном проектировании» является изучение функциональных возможностей ЭВМ и современных компьютерных информационных технологий, а также формирование у будущих специалистов базовых теоретических знаний и практических навыков работы на ПК с пакетами прикладных программ общего назначения для применения в своей профессиональной деятельности и лучшего овладения знаниями общепрофессиональных и специальных дисциплин, а также формирование навыков автоматизации проектирования с помощью компьютерных технологий для интенсификации процесса архитектурного творчества.

## 2. УЧЕБНЫЕ ЗАДАЧИ ДИСЦИПЛИНЫ (МОДУЛЯ)

Задачами дисциплины являются:

1) дать знания о методах компьютерной обработки информации и принципах выполнения архитектурных чертежей и построения архитектурных визуализаций;

2) привить навыки выполнения и чтения графических работ, по сложности сопоставимых с заданиями курсового и дипломного проектирования, а также приобрести навыки работы с программными комплексами AutoCAD, Autodesk Revit, Autodesk 3ds Мах для создания и просмотра чертежей, их распечатки и повторного использования в следующих проектах;

3) сформировать профессиональные навыки использование компьютерной техники и компьютерных технологий в своей профессиональной деятельности:

4) обучить будущего архитектора навыкам визуализации как интерьерной, так и экстерьерной;

5) отработать умение проектировать и исследовать различные объекты, здания и сооружения в таких системах AutoCAD, Autodesk Revit, Autodesk 3ds Max.

## 3. МЕСТО ЛИСПИПЛИНЫ (МОЛУЛЯ) В СТРУКТУРЕ ОПОП ВО

Дисциплина «Информационные технологии в архитектурно-градостроительном проектировании», относится к вариативной части учебного плана Б.1.В.ОД.19

Требования к предварительной подготовке обучающихся:  $3.1$ 

Дисциплина «Информационные технологии в архитектурно-градостроительном проектировании» базируется на дисциплинах:

цикла Б1Б: Б1.Б.7 Информатика; Б1.Б.8 Начертательная геометрия;

 $3.2$ Приобретённые компетенции после изучения предшествующих дисциплин Для успешного освоения дисциплины «Информационные технологии в архитектурно-градостроительном проектировании», студент должен:

- 1. Знать функциональные, эстетические, конструктивно-технические, экономические и нормативно-законодательные требования к проектированию (ОПК-1); методы решения основных позиционных и метрических задач на комплексном чертеже (ОПК-2); .
- 2. Уметь разрабатывать архитектурные проекты согласно функциональным, эс-

тетическим, конструктивно-техническим, экономическим и другим основополагающим требованиям, нормативам (ОПК-3); осуществлять поиск, хранение, обработки и анализ информации из различных источников и баз данных, представлять её в требуемом формате использованием информационных, компьютерных и сетевых технологий (ПК-5).

- 3. Владеть методами построения комплексных чертежей различных геометрических объектов (ПК-4).
- 3.3 Дисциплины и практики, для которых освоение данной дисциплины необходимо как предшествующее:

Изучение дисциплины «Информационные технологии в архитектурно-

градостроительном проектировании» необходимо для дальнейшего изучения таких дисциплин, как:

цикл плана Б1.Б: Б1.Б.17 Архитектурное проектирование; Б1.Б.23 Градостроительное проектирование;

цикл плана Б1.В: Б1.В.ОД.3 Геоинформационные системы в градостроительстве; Б1.В.ОД.20 Архитектурные конструкции; Б1.В.ОД.21 Дизайн архитектурной среды; Б1.В.ДВ.14.1 Информационные технологии.

## **4. ТРЕБОВАНИЯ К РЕЗУЛЬТАТАМ ОСВОЕНИЯ ДИСЦИПЛИНЫ (МОДУЛЯ)**

В результате освоения дисциплины должны быть сформированы следующие компетенции:

**ОК-3:** способностью к восприятию профессиональной критики, саморазвитию, готовностью к кооперации с коллегами, работе в творческом коллективе, знание принципов и методов организации и управления малыми коллективами, основ взаимодействия со специалистами смежных областей;

**ОПК-1:** готовностью использовать основные законы естественнонаучных дисциплин в профессиональной деятельности, применять методы анализа и моделирования, теоретического и экспериментального исследования;

**ОПК-2:**понимание сущности и значения информации в развитии современного общества, осознание опасностей и угроз, возникающих в этом процессе, способностью соблюдать основные требования информационной безопасности, защиты государственной тайны;

**ОПК-3:** способностью осуществлять поиск, хранение, обработку и анализ информации из различных источников и баз данных, предоставлять её в требуемом формате с использованием информационных, компьютерных и сетевых технологий;

**ПК-3:** владением основами территориального планирования, градостроительного зонирования, планировки территорий, архитектурно-строительного проектирования, моделирования, макетирования и способностью участвовать в разработке проектной документации в этих областях;

**ПК-5:** владением навыками работы в современной информационной среде градостроительной деятельности, знаниями основных требований информационной безопасности, в том числе защиты государственной тайны.

#### **Общекультурные компетенции**

**ОК-3**

В результате освоения компетенции **ОК-11** студент должен:

**1. Знать:** основные характеристики и сферы применения распространенных информационных технологий; основы компьютерной графики;

**2. Уметь:** применять средства компьютерной графики в архитектуре, дизайне и

градостроительном проектировании;

**3. Владеть:** навыками работы с компьютером как средством управления информацией;

#### **Общепрофессиональные компетенции ОПК-1**

В результате освоения компетенции **ОПК-1** студент должен:

**1. Знать:** понятия «компьютерные технологии» и «информационные технологии»;

**2. Уметь:** пользоваться прикладными пакетами программ для подготовки текстов, проведения расчетов и обработки символьно-цифровых данных;

**3. Владеть:** основными методами, способами и средствами получения, хранения, переработки информации; навыками работы с компьютером как средством управления информацией;

## **ОПК-2**

В результате освоения компетенции **ОПК-2** студент должен:

**1. Знать:** роль и место компьютерных технологий в профессиональной деятельности архитектора;

**2. Уметь:** пользоваться локальными и глобальными сетями;

**3. Владеть:** навыками работы с информацией в глобальных компьютерных сетях;

## **ОПК-3**

В результате освоения компетенции **ОК-11** студент должен:

**1. Знать:** классификацию программных и технических средств обработки информации; основы компьютерной графики;

**2. Уметь:** применять средства компьютерной графики в архитектуре, дизайне и градостроительном проектировании;

**3. Владеть:** навыками работы с информацией в глобальных компьютерных сетях; **Проектная деятельность**

**ПК-3**

В результате освоения компетенции **ПК-8** студент должен:

**1. Знать:** методику создания чертежей с помощью программных комплексов AutoCAD, Autodesk Revit, Autodesk 3ds Max;

**2. Уметь:** выполнять визуализацию архитектурных объектов средствами графической программы Autodesk Revit и Autodesk 3ds Max;

**3. Владеть:** техникой компьютерной 2d-графики и 3d-моделирования.

## **Коммуникативная деятельность**

**ПК-5**

В результате освоения компетенции **ПК-11** студент должен:

**1. Знать:** назначение, особенности, приемы работы в системах AutoCAD, Autodesk Revit, Autodesk 3ds Max;

**2. Уметь:** выполнять проектную конструкторскую документацию в соответствии с требованиями ГОСТов ЕСКД и СПДС средствами AutoCAD и Autodesk Revit;

**3. Владеть:** навыками представления архитектурного замысла при помощи компьютерных средств;

## **5. ФОРМЫ КОНТРОЛЯ**

*Текущий контроль* осуществляется лектором и преподавателем, ведущим практические / лабораторные / семинарские занятия, в соответствии с календарнотематическим планом.

*Промежуточная аттестация в II семестре* – **зачёт**

*Промежуточная аттестация в III семестре* – **зачёт** *Промежуточная аттестация в IV семестре* – **зачёт** *Итоговая аттестация в V семестре* – **зачёт**

Результаты текущего контроля и промежуточной аттестации формируют рейтинговую оценку работы студента. Распределение баллов при формировании рейтинговой оценки работы студента осуществляется в соответствии с "Положением о текущем контроле успеваемости и промежуточной аттестации студентов при кредитномодульной системе организации учебного процесса в Донбасской национальной академии строительства и архитектуры" (Приложение 1).

## **II. СОДЕРЖАНИЕ ДИСЦИПЛИНЫ**

#### **1. ОБЩАЯ ТРУДОЁМКОСТЬ ДИСЦИПЛИНЫ**

Общая трудоёмкость дисциплины составляет **8** зачётных единиц, **288** часов. Количество часов, выделяемых на контактную работу с преподавателем (лекции, практические, лабораторные работы, семинарские занятия) и самостоятельную работу студента, определяется рабочим учебным планом (на основании базового учебного плана) и календарно-тематическим планом, которые разрабатываются и корректируются ежегодно

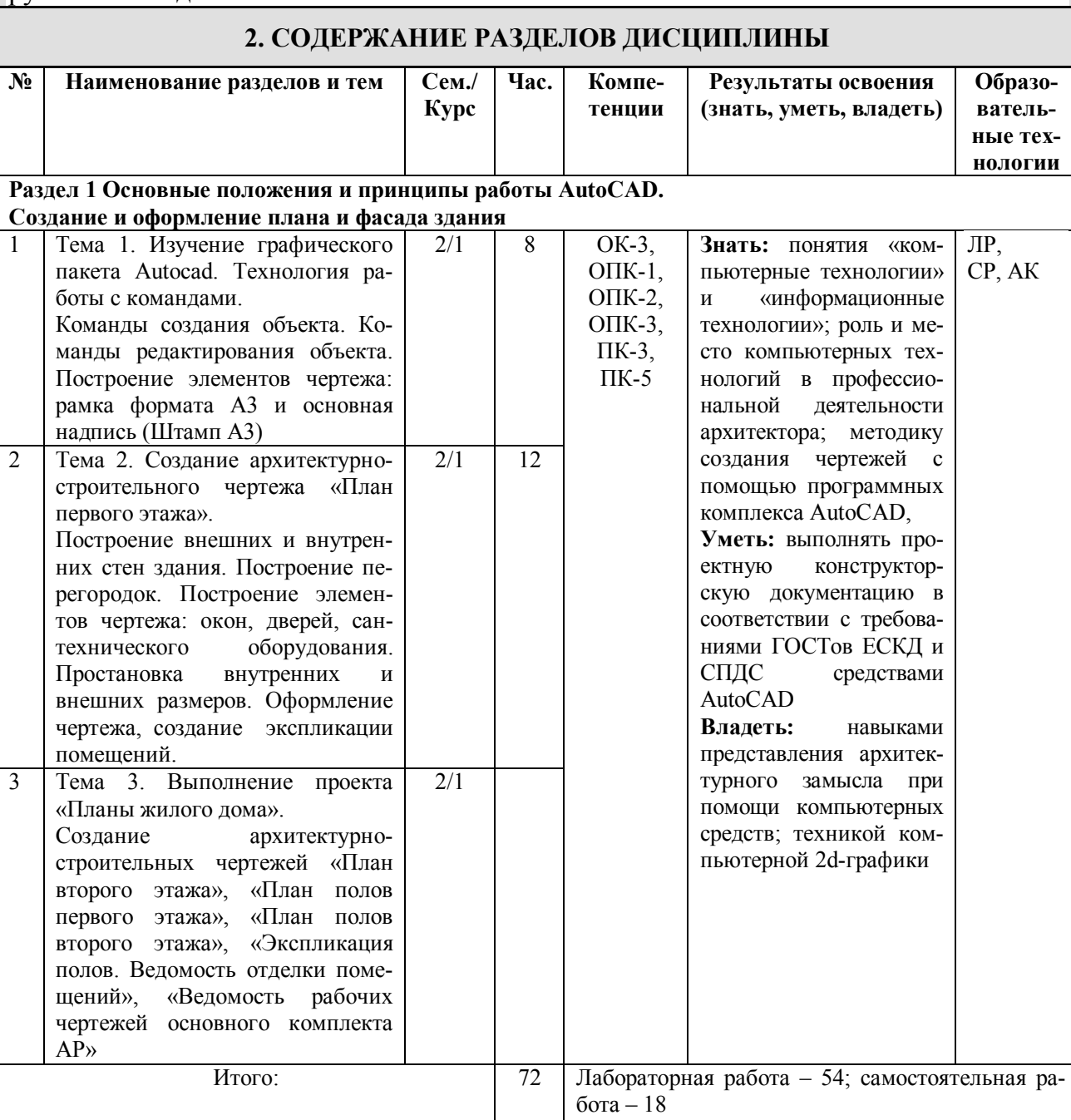

**Раздел 2. Углубленное изучение программного комплекса AutoCAD**

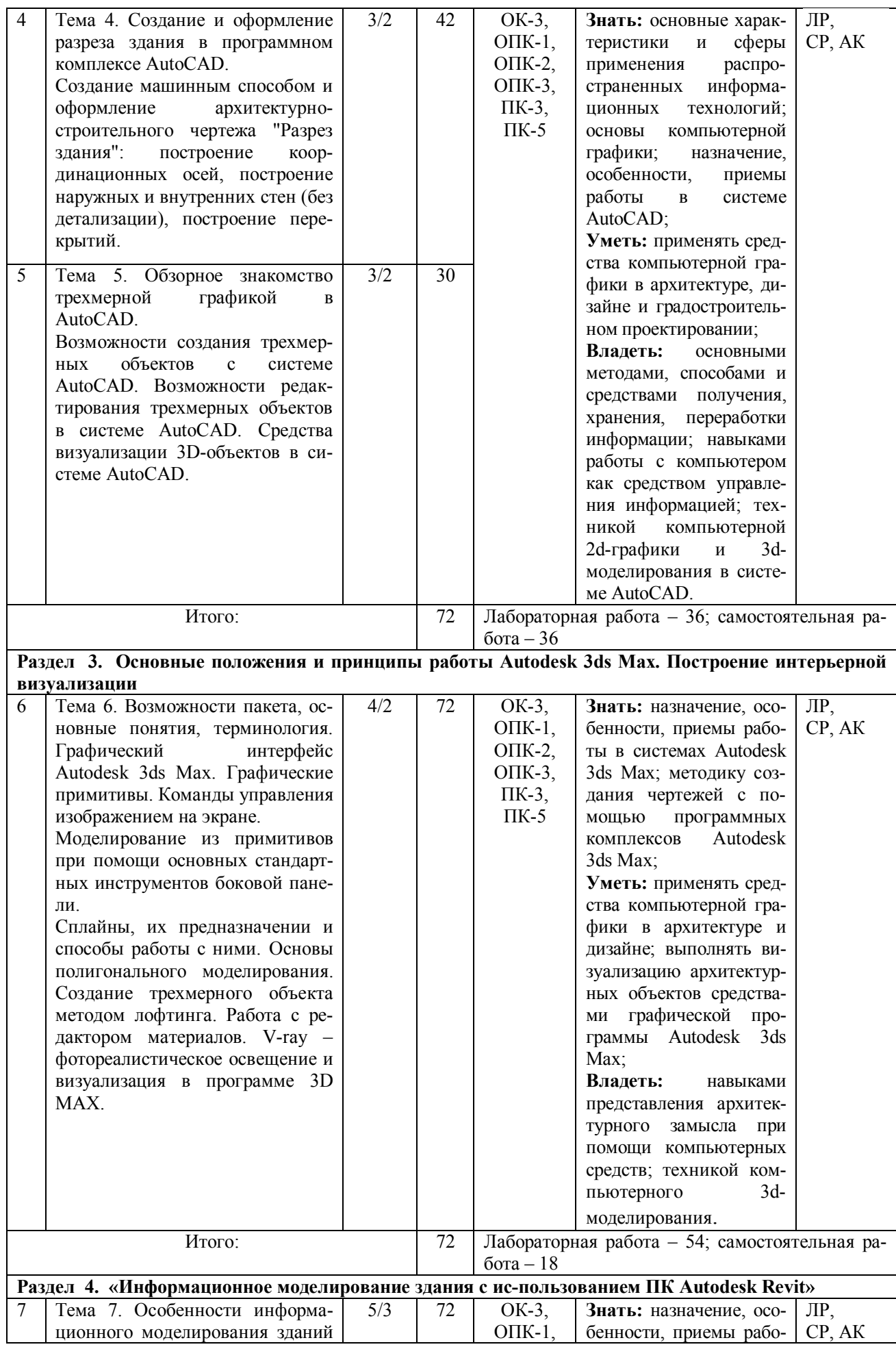

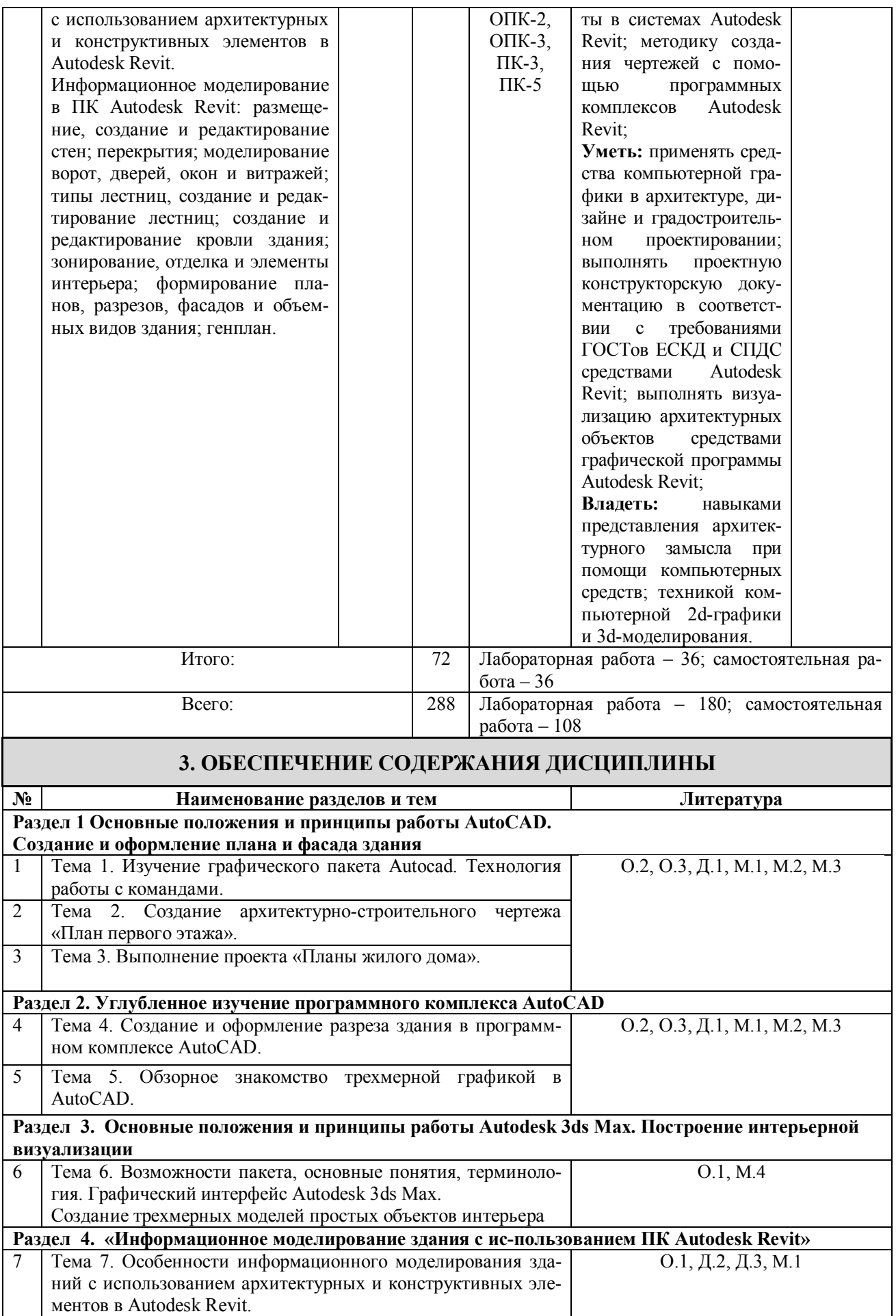

# **III. ОБРАЗОВАТЕЛЬНЫЕ ТЕХНОЛОГИИ**

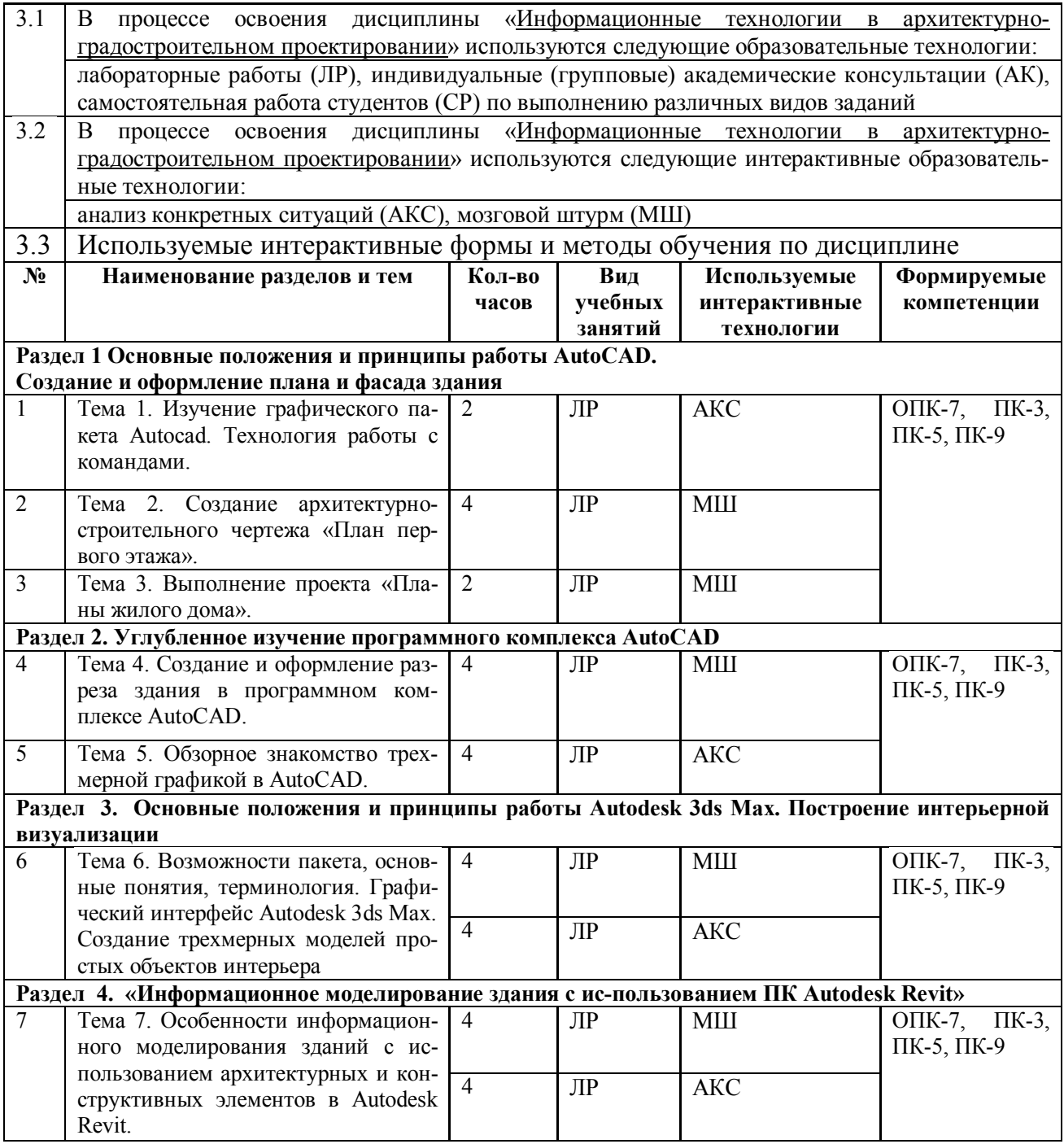

## **IV. УЧЕБНО-МЕТОДИЧЕСКОЕ, ИНФОРМАЦИОННОЕ И МАТЕРИ-АЛЬНО-ТЕХНИЧЕСКОЕ ОБЕСПЕЧЕНИЕ ДИСЦИПЛИНЫ**

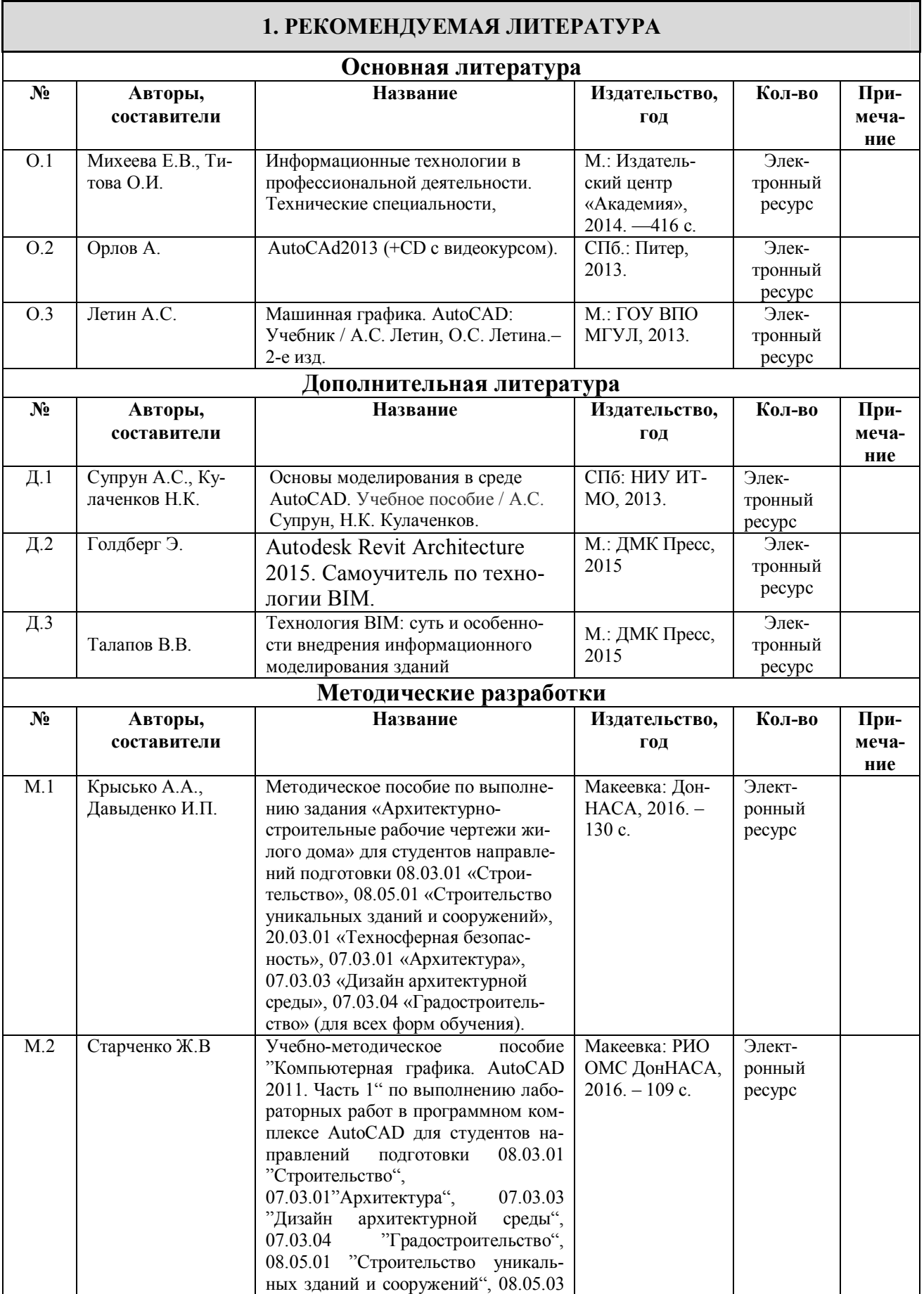

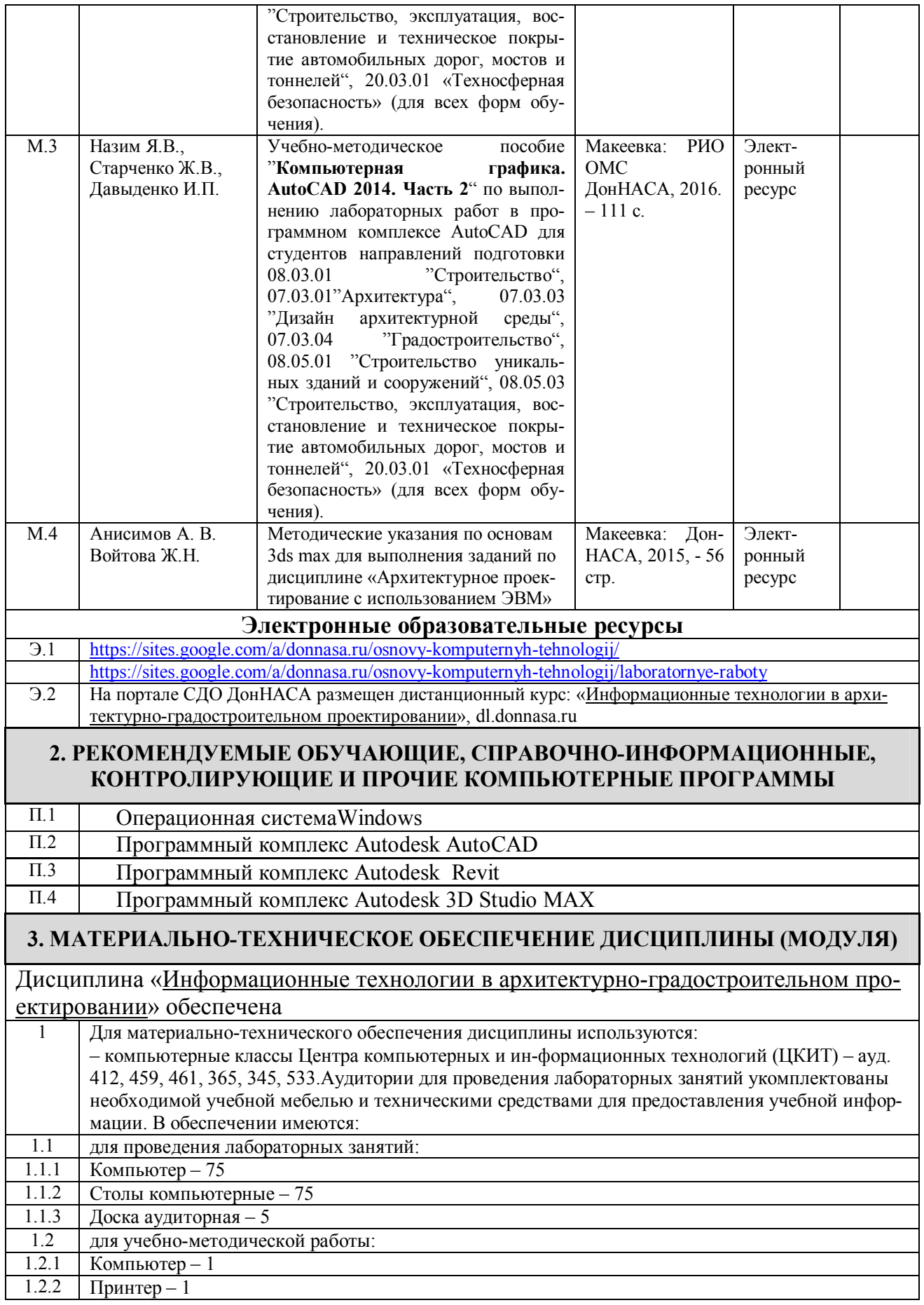

# **V. ОЦЕНОЧНЫЕ СРЕДСТВА**

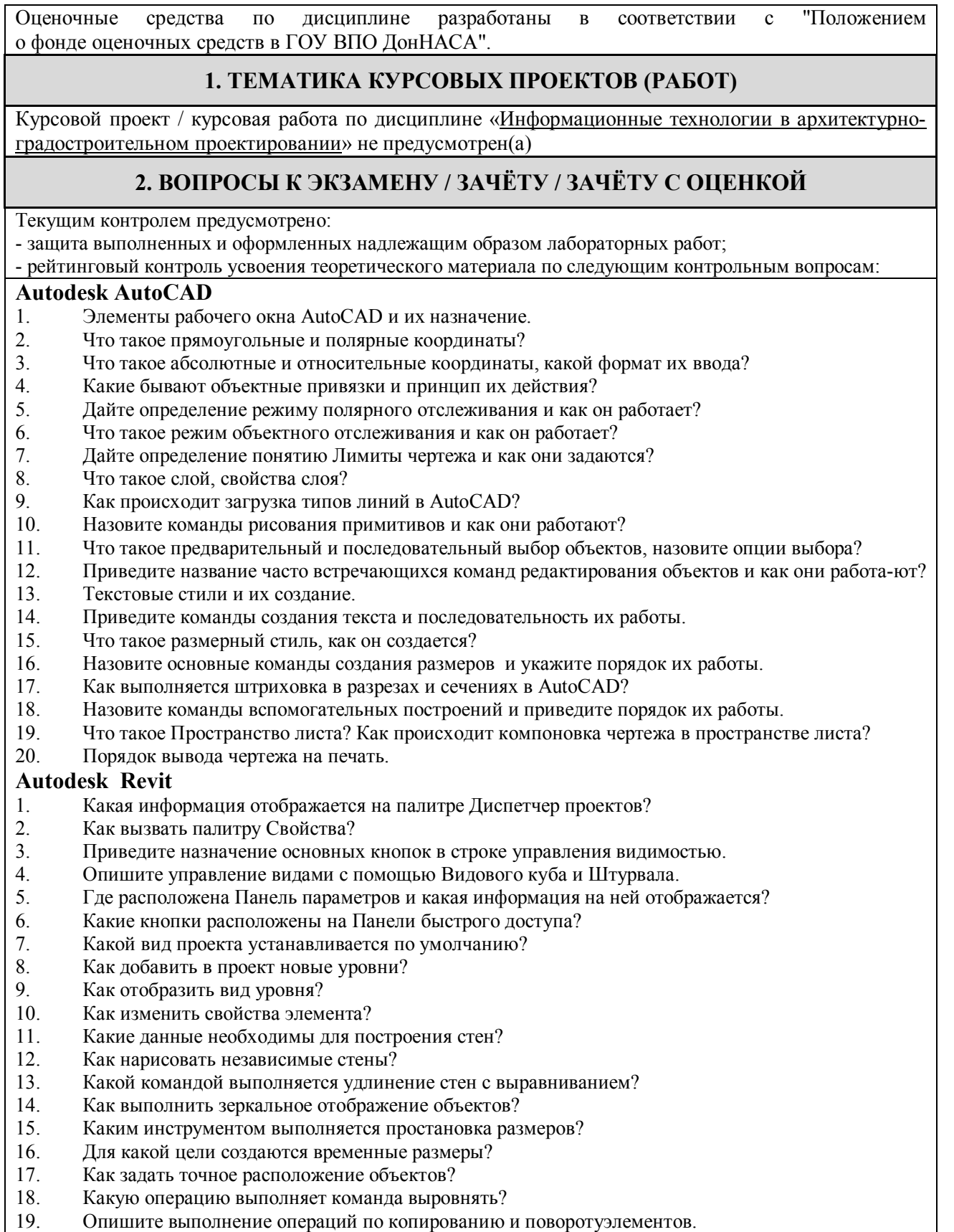

- 
- 20. Для какой цели создаются группы объектов?<br>21. Какие параметры необходимо указывать при 21. Какие параметры необходимо указывать при создании массива?
- Как скопировать элементы на различные уровни здания?

# **Autodesk 3D Studio MAX**

1. Опишите графический интерфейс программы Зds Мах. Строка меню. Панели инструментов. Ко-

мандная панель, мо¬дификатор. Строка состояния.

2. Как управлять окнами проекций? Что представляют квадрупольное меню, контейнер преобразования. Как перемещать основные панели и их cостыковать?

3. Что представляю свитки? Как изменить порядок следования свитков? Как вызвать плавающие панели инструментов, и для чего они предназначены?

4. Как создать новую сетку? Что представляет собой режим автосетки?

5. Как осуществляется настройка единиц измерения? Как установить шаг сетки? Какие режимы привязки к сетке вы знаете?

6. Что представляют собой двумерные формы? Как создать новую фигуру в режиме продолжения построений для плоских фигур?

7. Как осуществляется присоединение к сложной форме? Как осуществляется преобразование в редактируемый сплайн?

8. Как можно выравнивать и редактировать плоские формы на уровне подобъектов? Создайте плоскую форму для фасадной стены и окна.

9. Как проводится редактирование вершин сплайнов? Создайте профиль стула.

10. Какие модификаторы двумерных форм вы знаете? Для чего предназначены модификаторы Fillet, Chamfer, Trim, Extend?

11. Как осуществляется закругление, фаска, подрезание и наращивание с помощью свитка Geometry?

12. Как создать визуализируемые сплайны? Создайте составную форму для визуализации.<br>13. Пля чего используется молификатор Extrude? Как вылавить фасалную стену?

13. Для чего используется модификатор Extrude? Как выдавить фасадную стену?<br>14. Лля чего предназначен модификатор BEVEL PROFILE? Как создать ступ?

14. Для чего предназначен модификатор BEVEL PROFILE? Как создать стул?

15. Для чего используется модификатор lathe? Как создать плафон?

16. Что представляет собой метод лофтннга? Как создать стену методом лофтинга?

17. Как осуществляется редактирование и оптимизация плотности сетки стены, созданной лофтингом?

18. Как создать барную стоику методом лофтинга? Как редактировать исходные формы для лофтинга?<br>19.

19. Как создать бутылку методом лофтннга? Как осуществляется деформация масштаба и кручение формы?

20. Как создать полку для посуды из параллелепипеда с помощью модификатора Lattice (Решетка)?

21. Как создать стол из трехмерных примитивов?<br>22. Как созлать кресло из параллеленинела, какие

Как создать кресло из параллелепипеда, какие при этом используются методы?

23. Какие методы дублирования объектов существуют в 3d Мах? Чем отличаются друг от друга Сору (Копия), Instance (Образец). Reference (Экземпляр)?<br>24. Лля чего предназначены камеры в 3ds Max?

24. Для чего предназначены камеры в 3ds Мах? Как осуществляется настройки параметров камеры?

25. Как установить и настроить нацеленную камеру? Как создать эффекты фокусировки и размытия?

#### **3. ПРИМЕРЫ ЗАДАНИЙ ДЛЯ ПРОМЕЖУТОЧНОЙ АТТЕСТАЦИИ**

**Раздел 1.** 

Выполнить чертеж плана одноэтажного кирпичного жилого дома в масштабе 1:100 программном комплексе Autodesk AutoCAD.

**Раздел 2.**

Выполнить чертеж разреза одноэтажного кирпичного жилого дома в масштабе 1:100 программном комплексе Autodesk AutoCAD по заданному плану первого этажа.

**Раздел 3.**

Построить 3D модель архитектурного элемента в программном комплексе Autodesk 3D Studio MAX. **Раздел 4.**

Выполнить трехмерную модель жилого здания в программном комплексе Autodesk Revit.

## **ФОРМИРОВАНИЕ БАЛЛЬНОЙ ОЦЕНКИ ПО ДИСЦИПЛИНЕ**

#### **1. Формирование балльной оценки по дисциплине «Информационные технологии в архитектурно-градостроительном проектировании»**

При организации обучения по кредитно-модульной системе для определения уровня знаний студентов используется модульно-рейтинговая система их оценки, которая предполагает последовательное и систематическое накопление баллов за выполнение всех запланированных видов работ.

В соответствии с "Положением о текущем контроле успеваемости и промежуточной аттестации студентов при кредитно-модульной системе организации учебного процесса в Донбасской национальной академии строительства и архитектуры" (от 30.11.2015 г.) распределение баллов, формирующих рейтинговую оценку работы студента, осуществляется следующим образом:

- для дисциплин с промежуточной аттестацией в II -ом семестре в форме " зачет "

- для дисциплин с промежуточной аттестацией во III-ом семестре в форме " зачет "
- для дисциплин с промежуточной аттестацией в IV -ом семестре в форме " зачет "
- для дисциплин с промежуточной аттестацией в V-ом семестре в форме " зачет "

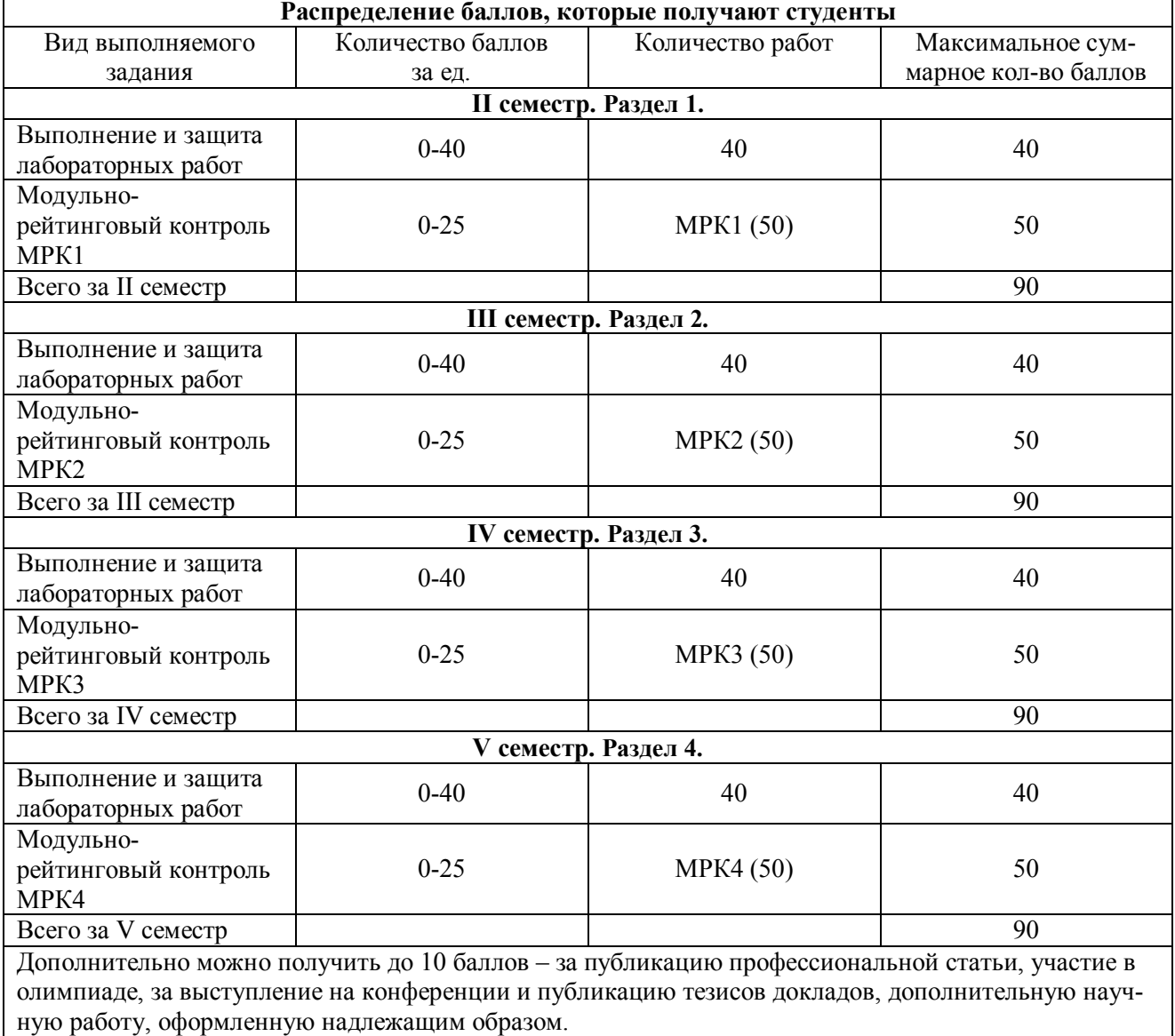

#### **2. Промежуточная аттестация**

В зачетно-экзаменационной ведомости во всех семестрах автоматически выставляется оценка «зачтено», если студент набрал в ходе текущего контроля не менее 60 баллов. Во всех остальных случаях студент допускается к сдаче зачета в традиционной форме по расписанию при ликвидации задолженности по текущему контролю в объеме не менее 50% запланированного.

Соответствие 100-бальной шкалы оценивая академической успеваемости государственной шкале и шкале ECTS приведено ниже

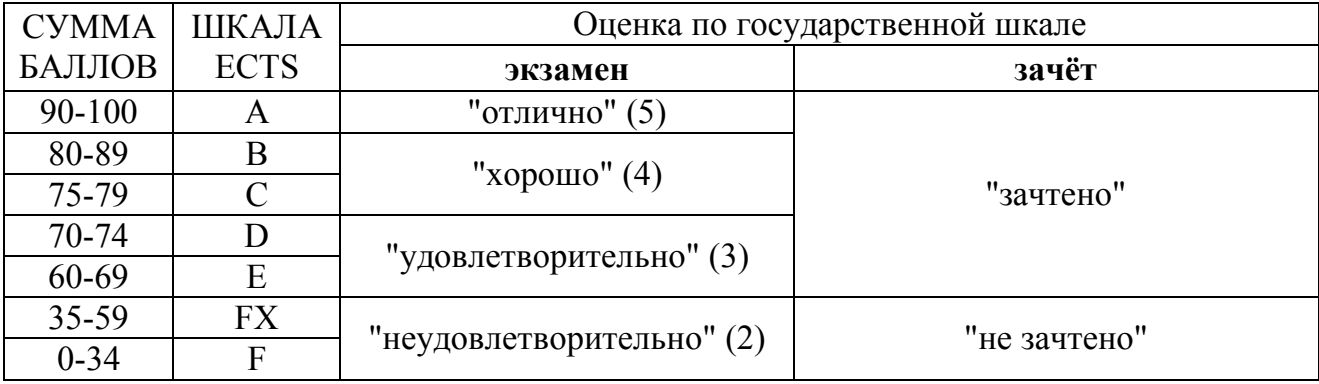

#### Приложение 2

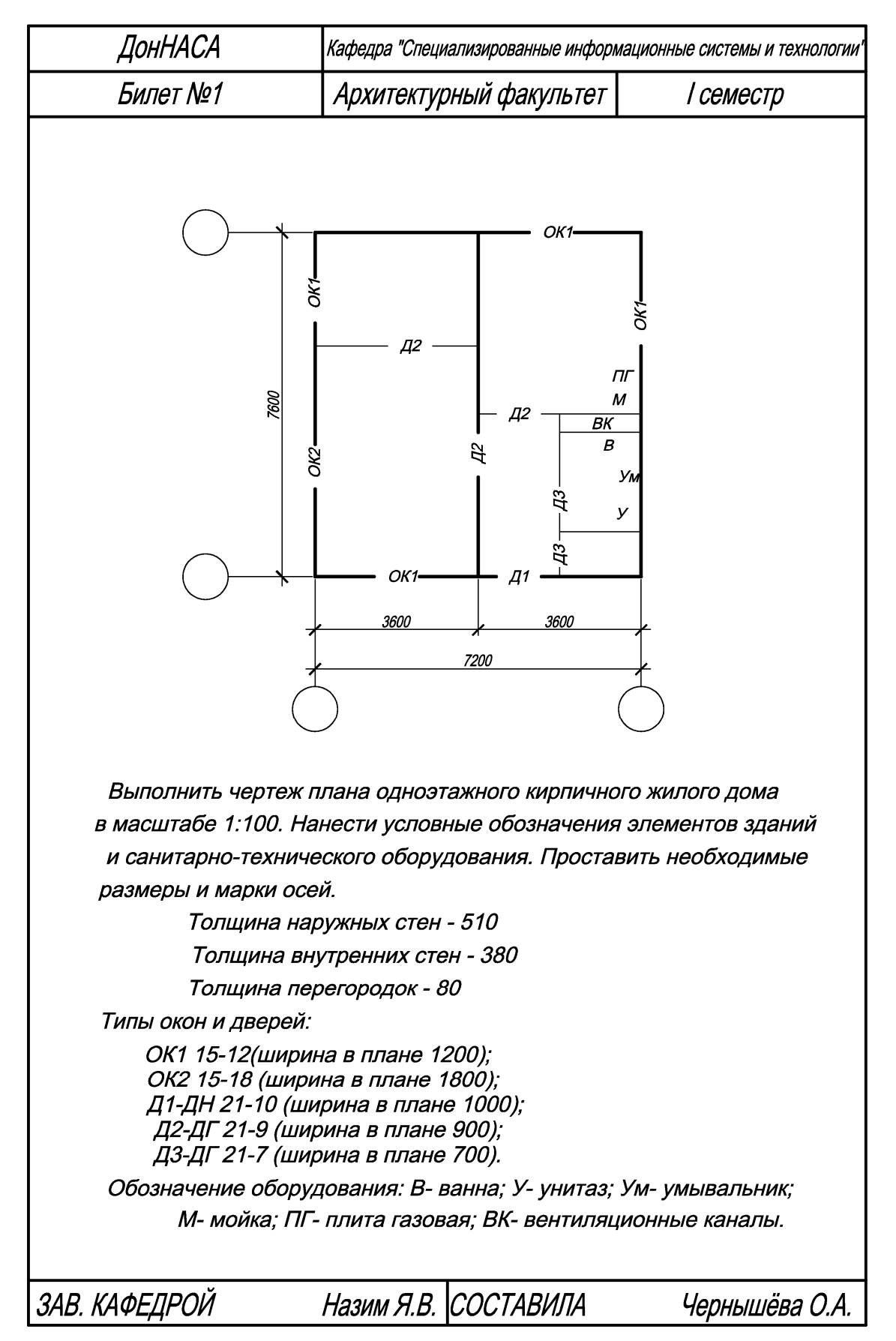

#### ПРИМЕР БИЛЕТА КОНТРОЛЬНОЙ РАБОТЫ МРК 1,2

# ПРИМЕР БИЛЕТА КОНТРОЛЬНОЙ РАБОТЫ МРК 3

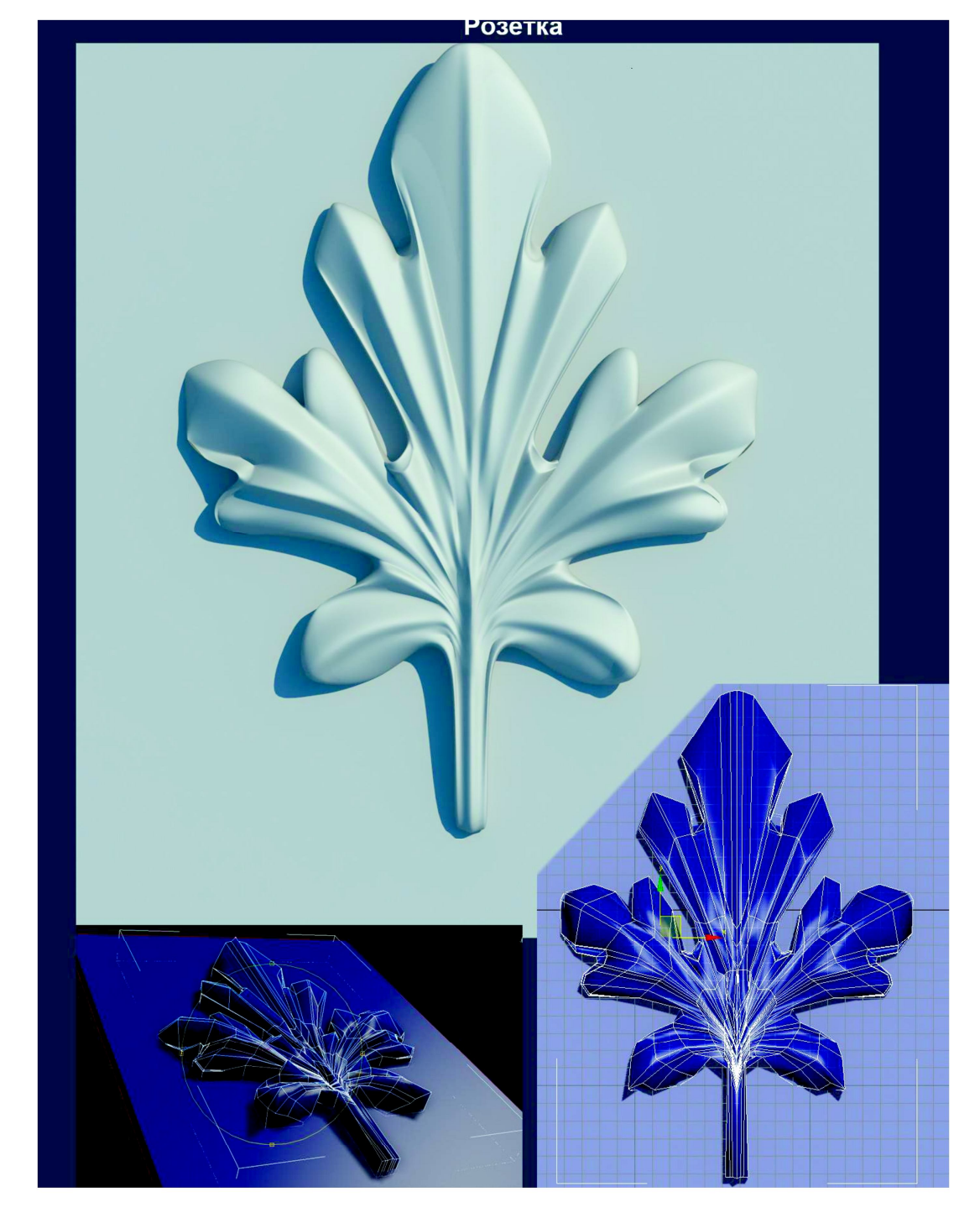

Построение 3d модели архитектурного элемента (розетка)

### **ПРИМЕР БИЛЕТА КОНТРОЛЬНОЙ РАБОТЫ МРК 3**

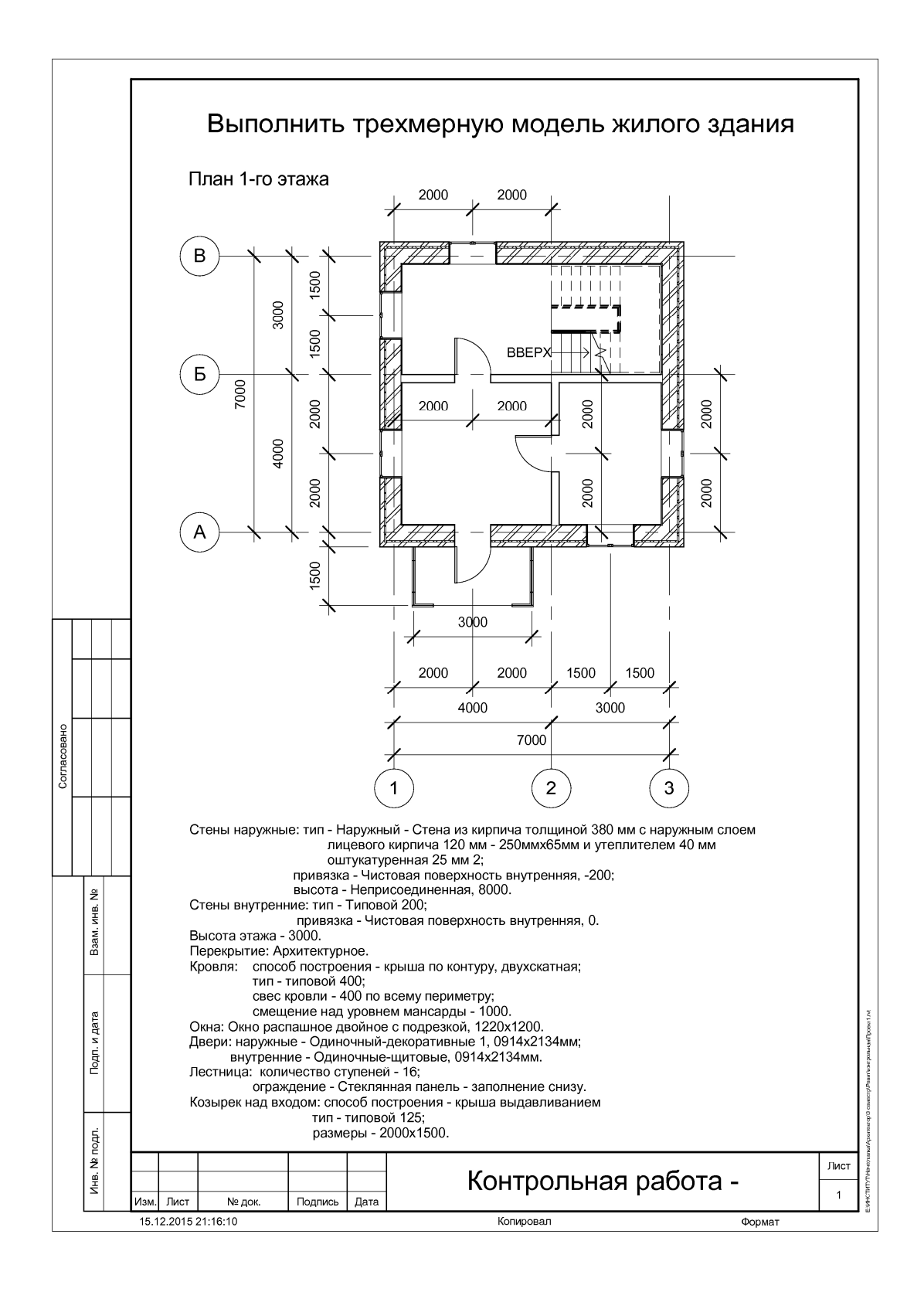

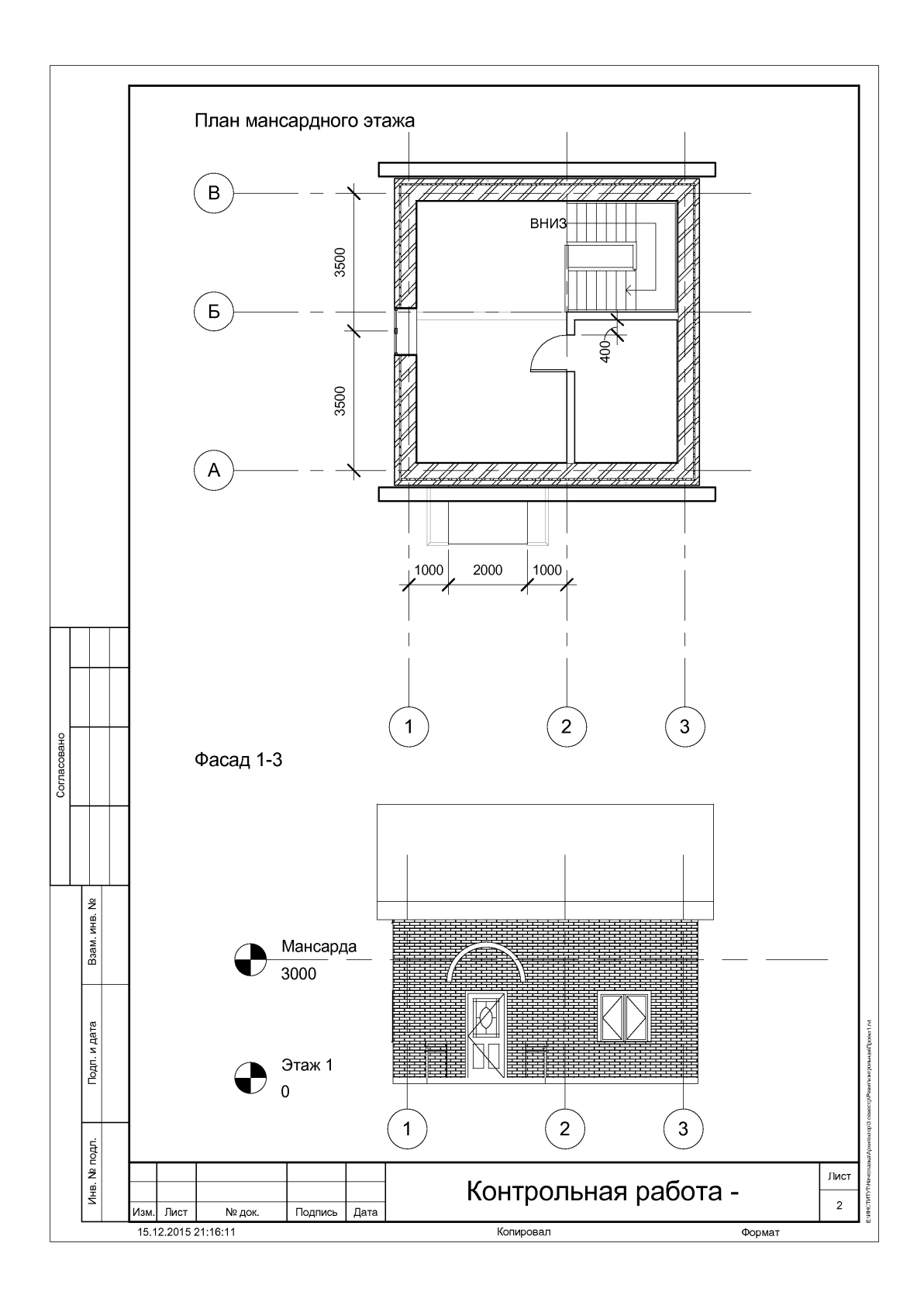

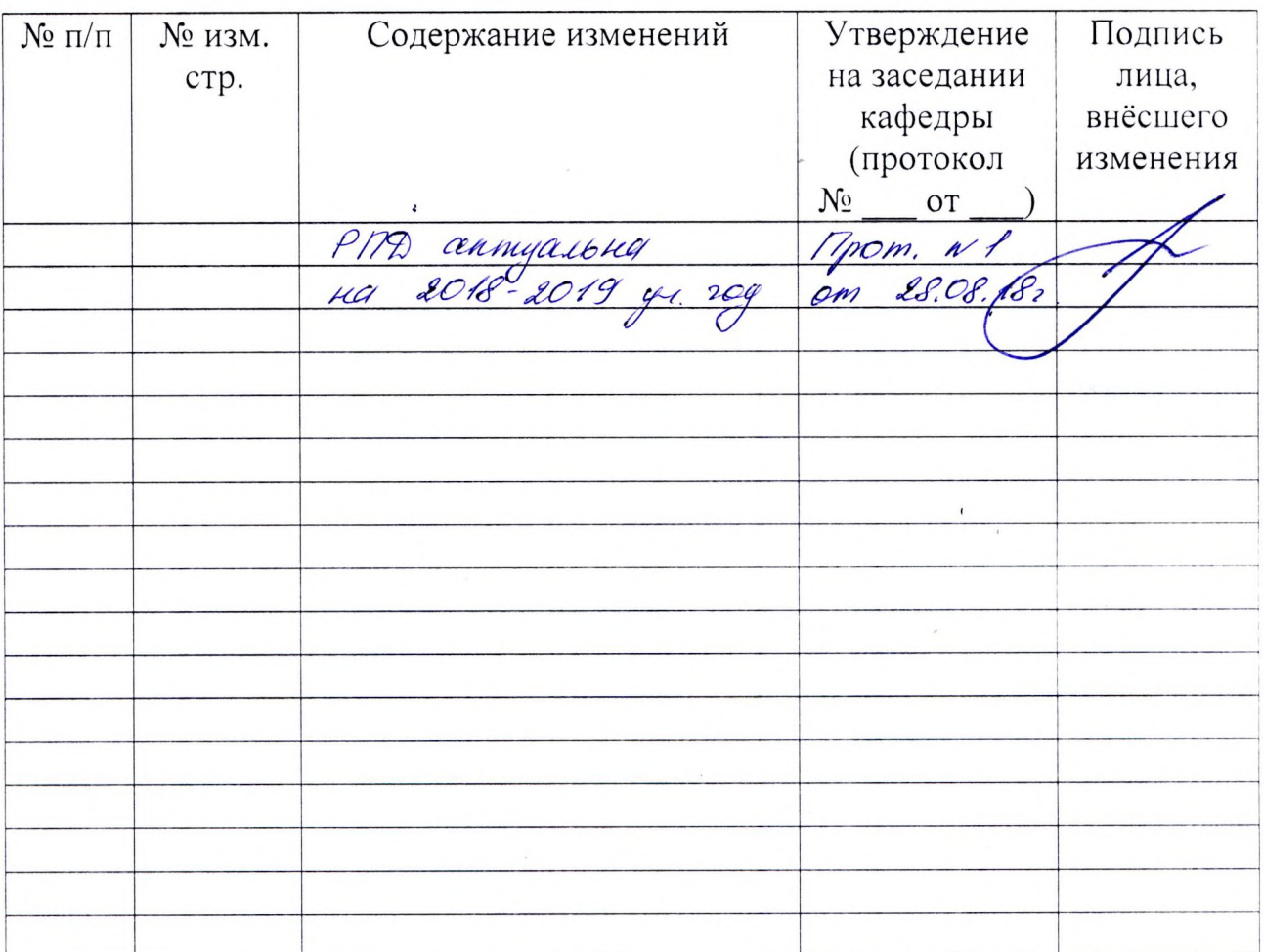

# Лист регистрации изменений

ż

 $\mathcal{L}_{\mathcal{L}}$